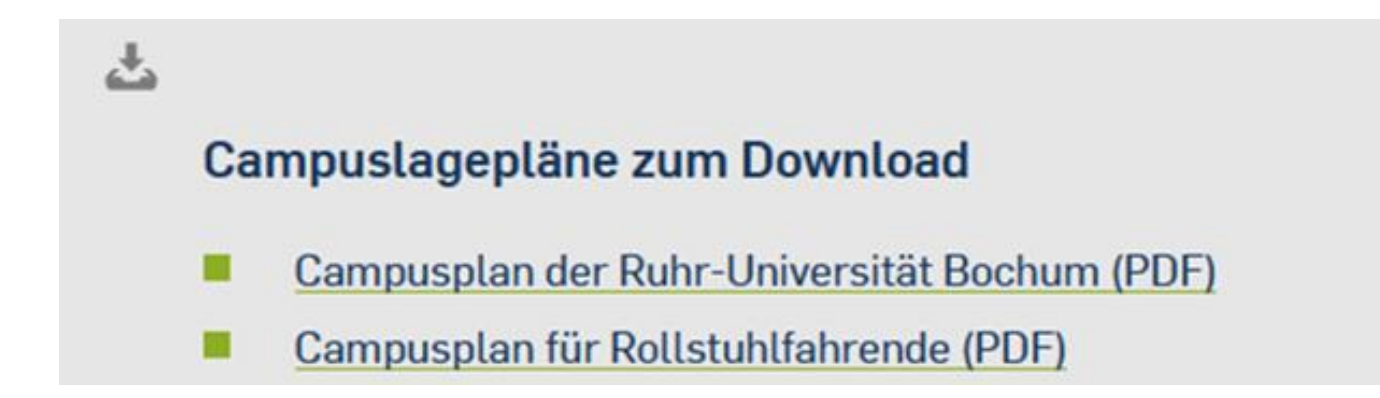

**Beispiel: Kennzeichnung von Dokumenten**

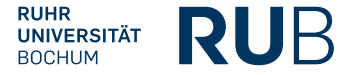

Schreiben fürs Web – Beispiel: Kennzeichnung von Dokumenten